## Package 'colorednoise'

August 5, 2020

<span id="page-0-0"></span>Type Package

Title Simulate Temporally Autocorrelated Populations

Version 1.1.0

Date 2020-08-03

Maintainer Julia Pilowsky <jap2178@caa.columbia.edu>

Description Temporally autocorrelated populations are correlated in their vi-

tal rates (growth, death, etc.) from year to year. It is very common for popula-

tions, whether they be bacteria, plants, or humans, to be temporally autocorre-

lated. This poses a challenge for stochastic population modeling, because a temporally correlated population will behave differently from an uncorrelated one.

This package provides tools for simulating populations with white noise (no temporal autocorrelation), red noise (positive temporal autocorrelation), and blue noise (negative temporal autocor-

relation). The algebraic formulation for autocorrelated noise comes from Ruoko-

lainen et al. (2009) <doi:10.1016/j.tree.2009.04.009>. Models for unstructured popula-

tions and for structured populations (matrix models) are available.

#### License GPL-3

**Depends**  $R (= 3.3.0)$ 

**Imports** stats ( $>= 3.3.2$ ), purrr ( $>= 0.2.3$ ), Rcpp ( $>= 1.0.5$ ), data.table  $(>= 1.12.8)$ 

LinkingTo Rcpp, RcppArmadillo

RoxygenNote 7.1.1

Encoding UTF-8

LazyData true

BugReports <http://github.com/japilo/colorednoise/issues>

**Suggests** ggplot2 ( $>= 2.2.1$ ), knitr ( $>= 1.17$ ), rmarkdown ( $>= 1.6$ ), testthat ( $> = 1.0.2$ ), covr ( $>= 3.0.0$ ), pkgdown ( $>= 1.1.0$ )

VignetteBuilder knitr

NeedsCompilation yes

Author Julia Pilowsky [aut, cre] (<https://orcid.org/0000-0002-6376-2585>)

Repository CRAN

Date/Publication 2020-08-05 15:50:02 UTC

### <span id="page-1-0"></span>R topics documented:

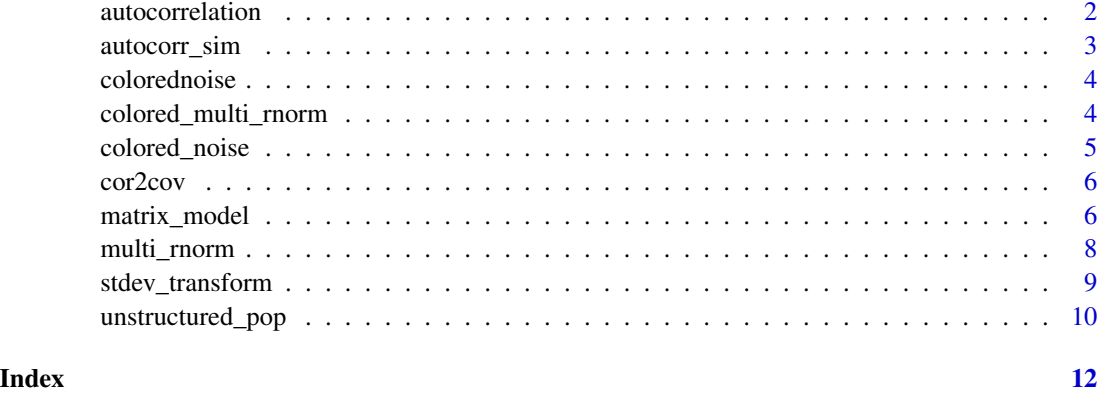

autocorrelation *Estimate the Temporal Autocorrelation of a Numeric Vector*

#### Description

A wrapper for the [acf](#page-0-0) function from the stats package that extracts only the temporal autocorrelation at a lag of one timestep (which is the type of temporal autocorrelation that this package simulates). The function omits NA values in the time series.

#### Usage

```
autocorrelation(x, biasCorrection = TRUE)
```
#### Arguments

x A numeric vector.

biasCorrection Autocorrelation estimates are biased for short time series. The function can correct for this bias in the manner proposed by Quenouille (1949). Set to TRUE by default.

#### Value

A single numeric value: the estimate of the temporal autocorrelation with a lag of 1.

#### Examples

```
rednoise \le colored_noise(timesteps = 50, mean = 0.5, sd = 0.2, phi = 0.3)
autocorrelation(rednoise)
```
<span id="page-2-0"></span>autocorr\_sim *Simulate Temporally Autocorrelated Populations for Every Combination of Parameters*

#### Description

Essentially a loop of [unstructured\\_pop](#page-9-1), this function simulates a population with temporally autocorrelated vital rates for every combination of parameters you specify, with as many replicates as desired. It also estimates the sample mean survival and fertility for each simulated population. Please be advised that this function can be very computationally intensive if you provide many possible parameter values and/or ask for many replicates.

#### Usage

```
autocorr_sim(
  timesteps,
  start,
  survPhi,
  fecundPhi,
  survMean,
  survSd,
  fecundMean,
  fecundSd,
  replicates
)
```
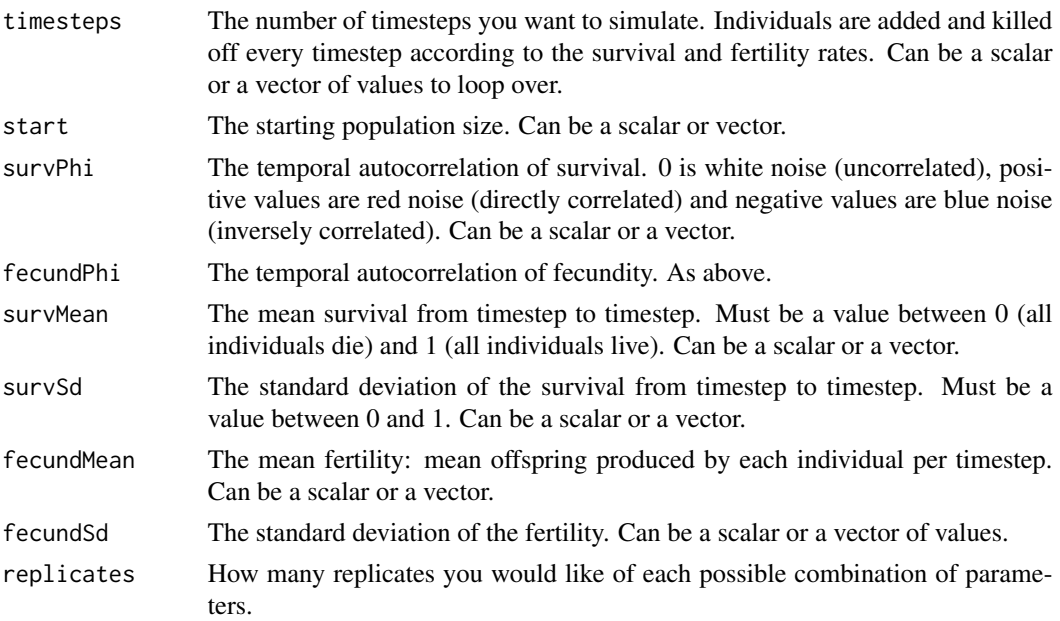

#### Value

A list of data frames, each with fourteen variables: timestep, newborns (new individuals added this timestep), survivors (individuals alive last year who survived this timestep), population (total individuals alive), growth (the increase or decrease in population size from last year), estimated survival in the timestep, estimated fecundity in the timestep, and the seven parameters used to generate the simulation.

#### Examples

```
survival_range <- autocorr_sim(timesteps = 30, start = 200, survPhi = 0.3, fecundPhi = 0.1,
                               survMean = c(0.2, 0.3, 0.4, 0.5, 0.6), survSd = 0.5,
                               fecundMean = 1.1, fecundSd = 0.5, replicates = 50)
head(survival_range[[1]])
```
colorednoise colorednoise *package*

#### Description

Simulate Temporally Autocorrelated Populations

#### Details

See the README on [GitHub](https://github.com/japilo/colorednoise#readme)

colored\_multi\_rnorm *Generate Multiple Cross-Correlated & Autocorrelated Variables*

#### Description

Generates random variables that are correlated to each other and temporally autocorrelated.

#### Usage

```
colored_multi_rnorm(timesteps, mean, sd, phi, covMatrix)
```
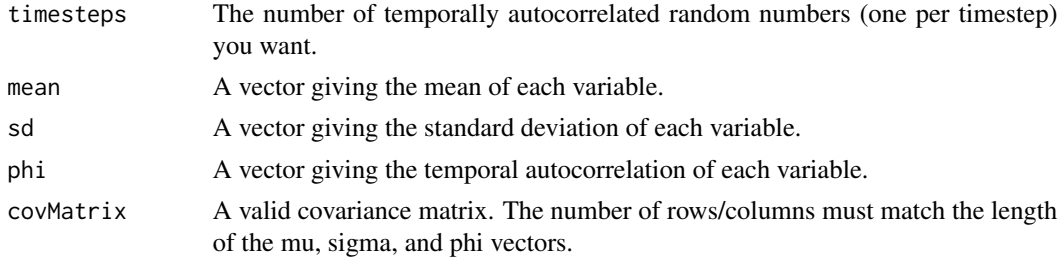

<span id="page-3-0"></span>

#### <span id="page-4-0"></span>colored\_noise 5

#### Value

A matrix with as many rows as timesteps and as many columns as mu/sigma/phi values.

#### Examples

```
cov <- matrix(c(1, 0.53, 0.73, 0.53, 1, 0.44, 0.73, 0.44, 1), nrow = 3)
test <- colored_multi_rnorm(100, c(0, 3, 5), c(1, 0.5, 1), c(0.5, -0.3, 0), cov)
var(test)
library(data.table)
as.data.table(test)[, .(V1_mean = mean(V1), V2_mean = mean(V2), V3_mean = mean(V3),
V1_s = sd(V1), V2_s = sd(V2), V3_s = sd(V3),
V1_autocorrelation = autocorrelation(V1), V2_autocorrelation = autocorrelation(V2),
V3_autocorrelation = autocorrelation(V3))]
```
colored\_noise *Generate Autocorrelated Noise*

#### Description

Generates temporally autocorrelated random numbers with a mean, standard deviation, and autocorrelation you specify.

#### Usage

```
colored_noise(timesteps, mean, sd, phi)
```
#### **Arguments**

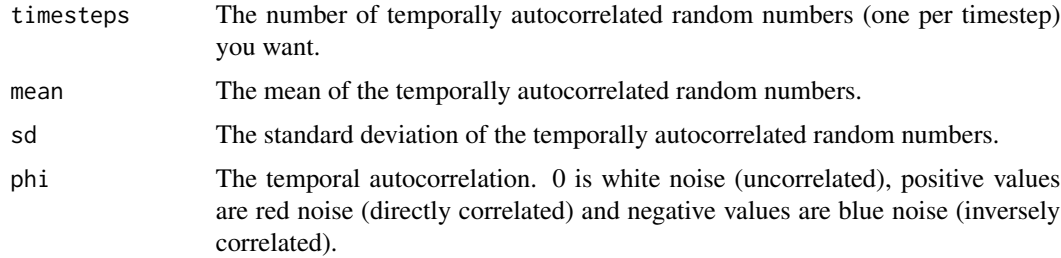

#### Value

A vector of temporally autocorrelated random numbers.

#### Examples

```
rednoise \le colored_noise(timesteps = 30, mean = 0.5, sd = 0.2, phi = 0.3)
rednoise
```
<span id="page-5-0"></span>

#### Description

Convert a correlation matrix to a covariance matrix.

#### Usage

```
cor2cov(sigma, corrMatrix)
```
#### Arguments

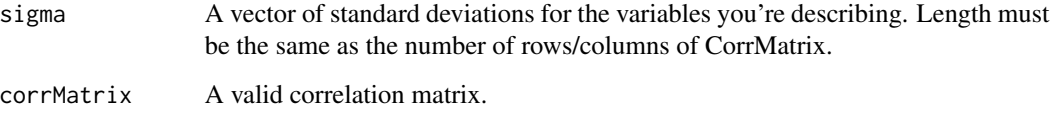

#### Value

A covariance matrix with the same dimensions as corrMatrix.

#### Examples

```
corr <- matrix(c(1, 0.53, 0.73, 0.53, 1, 0.44, 0.73, 0.44, 1), nrow = 3)
sigmas <- c(2, 0.3, 1.2)
covar <- cor2cov(sigmas, corr)
cov2cor(covar)
```
matrix\_model *Temporally Autocorrelated Matrix Population Models*

#### Description

Simulate a structured population with temporal autocorrelation using standard Leslie matrices. Each element in the Leslie matrix has a specified mean, variance, and temporal autocorrelation value. The matrix can have arbitrary dimensions and can have transitions besides linear survival. This model includes environmental stochasticity with colored noise. Density dependence and demographic stochasticity not currently supported.

#### matrix\_model 7

#### Usage

```
matrix_model(
  data,
  initialPop,
  timesteps,
  covMatrix = NULL,
  colNames = NULL,
  matrixStructure = NULL,
  repeatElements = NULL,
  survivalOverflow = "scale"
\overline{)}
```
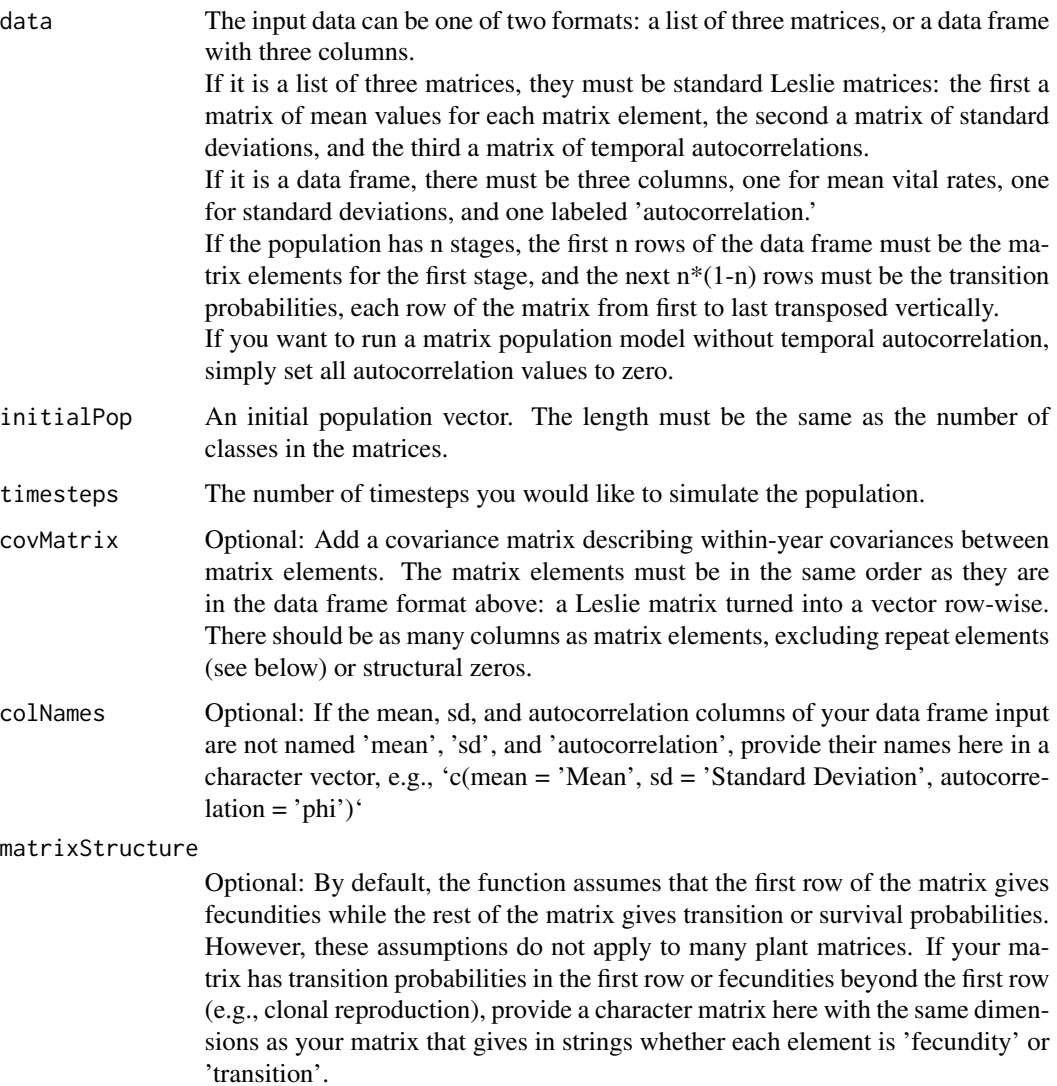

<span id="page-7-0"></span>repeatElements Optional: Sometimes not all matrix elements can be measured, and some transitions or fertilities are generalized across classes. If you have any matrix elements that are copies of other matrix elements (e.g., stage 3 is assumed to have the same fertility as stage 4) indicate them here with a matrix of *rowwise* (not column-wise) indices that show which elements are repeats and which are unique. For example in a 2x2 matrix where both classes are assumed to have the same fertility, input 'matrix(c(1, 1, 3, 4), byrow = T, ncol = 2)'. If you indicate repeat elements and you include a covariance matrix, the covariance matrix must only have as many columns as *unique matrix elements*. Structural zeros should *not* be included here as repeats, as they are automatically detected in the function.

survivalOverflow

If the survival for a stage is very high or very variable, the function may sometimes generate projection matrices with survival that exceeds 1 for that stage. The function has two methods of dealing with this problem: either discard all projection matrices and generate new ones until the survival falls within acceptable bounds ("redraw") or divide all the non-fertility matrix elements for that stage by the survival such that they add to 1 ("scale"). The default is "scale".

#### Value

A data frame with  $n + 2$  columns, where n is the number of stages in the matrix. One column indicates the timestep, there is one column with the population size for each stage, and one column for total population size.

#### Examples

```
meanMat <- matrix(c(0.55, 0.6, 0.24, 0.4), byrow = TRUE, ncol = 2)
sdMat <- matrix(c(0.3, 0.35, 0.05, 0.1), byrow = TRUE, ncol = 2)
phiMat \leq matrix(c(-0.2, -0.2, 0, 0), byrow = TRUE, ncol = 2)initialPop <- c(100, 100)
sim <- matrix_model(list(meanMat, sdMat, phiMat), initialPop, 50)
head(sim)
```
multi\_rnorm *Generate Correlated Normal Random Numbers*

#### Description

Generate random numbers from a multivariate normal distribution. It can be used to create correlated random numbers.

#### Usage

multi\_rnorm(n, mean, sd)

#### <span id="page-8-0"></span>stdev\_transform 9

#### **Arguments**

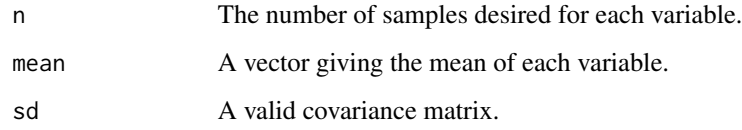

#### Value

A matrix with n rows and as many columns as mean values.

#### Examples

```
mus < -c(0, 3, 5)sigmas <- matrix(c(1, 0.265, 2.19, 0.265, 0.25, 0.66, 2.19, 0.66, 9), ncol = 3)
mat <- multi_rnorm(100, mus, sigmas)
var(mat)
```
stdev\_transform *Translate Standard Deviation from the Natural Scale to the Log or Logit Scale*

#### Description

This function changes a given standard deviation so that when a vector of samples is drawn from the given distribution, the original standard deviation will be recovered once it is back-transformed from the log or logit scale. In effect, the function "translates" a standard deviation from the natural scale to the log or logit scale for the purposes of random draws from a probability distribution.

#### Usage

```
stdev_transform(mu, sigma, dist)
```
#### Arguments

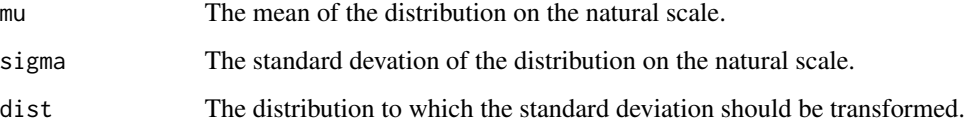

#### Value

The standard deviation translated to the log or logit scale.

#### Examples

```
mean <-10stdev <-2mean_trans <- log(mean)
stdev_trans <- stdev_transform(mean, stdev, "log")
draws <- rnorm(50, mean_trans, stdev_trans)
natural_scale <- exp(draws)
mean(draws)
sd(draws)
```
<span id="page-9-1"></span>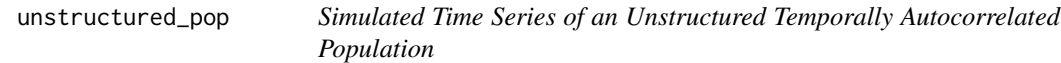

#### Description

This function simulates an unstructured population with temporally autocorrelated vital rates (survival and fertility). In other words, this function will show you the dynamics over time of a population whose survival and fertility is stochastic, but also correlated to the survival and fertility in the previous year, respectively. The assumptions of the simulation are that the population is asexually reproducing or female-only, survival and fertility are the same at all ages / stages, and that individuals continue to be reproductively capable until they die. The function includes demographic stochasticity as well as environmental stochasticity, and does not support density dependence at this time.

#### Usage

```
unstructured_pop(
  start,
  timesteps,
  survPhi,
  fecundPhi,
  survMean,
  survSd,
  fecundMean,
  fecundSd
```
#### )

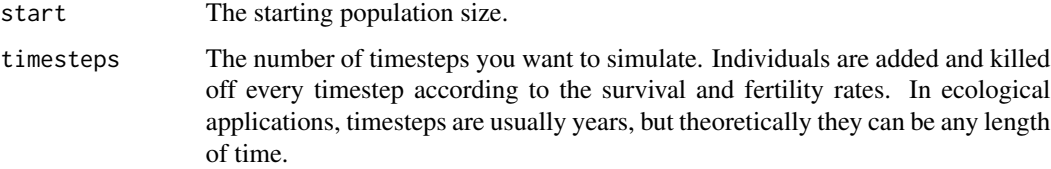

<span id="page-9-0"></span>

#### unstructured\_pop 11

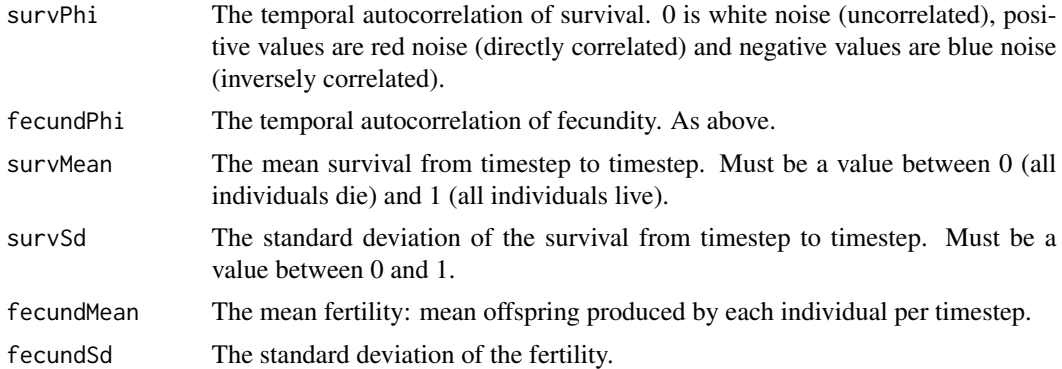

#### Details

Be advised that not all combinations of values will work. If you set survival and fertility unrealistically high, the population size will tend toward infinity and the simulation will fail because the numbers are too large to handle. Use your common sense as a demographer / population biologist.

#### Value

A data frame with four variables: timestep, population (total individuals alive at the start of the timestep), newborns (new individuals born this timestep), and survivors (individuals who survive this timestep).

#### Examples

series1 <- unstructured\_pop(start = 20, timesteps = 10, survPhi = 0.7, fecundPhi = -0.1, survMean =  $0.6$ , survSd =  $0.52$ , fecundMean = 1.2, fecundSd =  $0.7$ ) head(series1)

# <span id="page-11-0"></span>Index

acf, *[2](#page-1-0)* autocorr\_sim, [3](#page-2-0) autocorrelation, [2](#page-1-0)

colored\_multi\_rnorm, [4](#page-3-0) colored\_noise, [5](#page-4-0) colorednoise, [4](#page-3-0) cor2cov, [6](#page-5-0)

matrix\_model, [6](#page-5-0) multi\_rnorm, [8](#page-7-0)

stdev\_transform, [9](#page-8-0)

unstructured\_pop, *[3](#page-2-0)*, [10](#page-9-0)